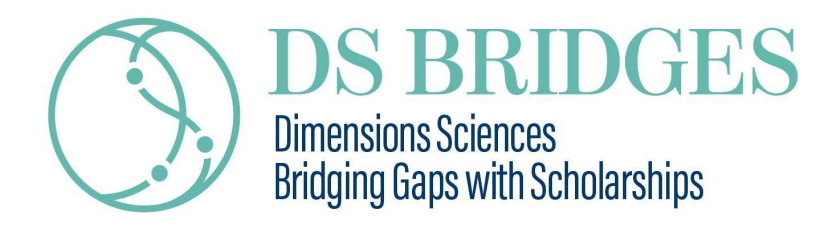

## **How to apply**

# **Applications open on June 23, 2023 at 9:00 AM ET Deadline on July 31, 2023 at 11:59 PM ET**

### **Applications must be submitted through a digital form provided at:**

**Dimensions Sciences Bridging Gaps with [Scholarships](https://ds-bridges.org/) - Advice [\(ds-bridges.org\)](https://ds-bridges.org/)**

Email submissions **will not** be considered.

### **For financial support candidates (DS Bridges + DS ACTS)**

#### **You will be asked to:**

- 1. Identify your Inclusion Eligibility Criteria.
- 2. Provide Basic Information: Name, address, date of birth, institution, education, biography.
- 3. Identify areas of research: Life sciences, Health sciences, or Exact Sciences.
- 4. Provide a link to the CV Lattes of the candidate.
- 5. Provide a link to the C.V. Lattes from supervisor or head of the laboratory (PI, principal investigator).
- 6. Provide a recommendation letter of the Principal Investigator (PI) linked to the project. Confirm role of the applicant on the research project. Confirm the applicant does not have another source of financial assistance or salary. Acknowledge the applicant can reserve time for the mentoring program.
- 7. Provide Institutional Letter Supporting the project.
- 8. Upload Project Description (in Portuguese or English, PDF format), containing: 1. Project summary: introduction, material, and methods, expected results and discussion (Max. 250 words). 2. Potential for scientific, economic and/or social impact: Includes context, benefited

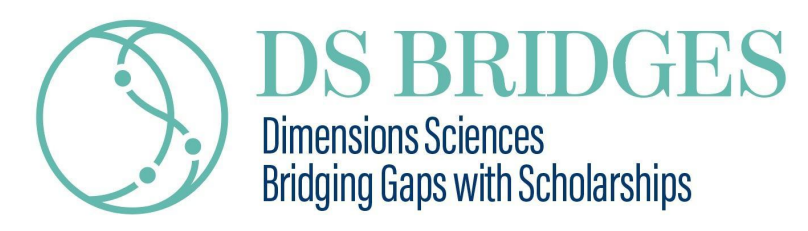

community, quantifiable goals, and milestones (Max. 250 words). 3. Feasibility: What exactly do you intend to do during the scholarship period? Includes a schedule of activities for the grant period (Max. 250 words). 4. Competitive scenario: how do you describe the competitive scenario of your scientific and/or technological proposal? (Max. 250 words) 5. Does the institution offer the appropriate resources for the realization of your project? Describe the resources of the host institution that will allow the project to be carried out (facilities, equipment, personnel, etc.) (Max. 250 words).

9. Provide a link on YouTube of a short video of the candidate presenting his personal and professional history, the reasons that led him to participate in the project in question and his expectations about how this participation will impact his professional life. Guidelines (videos will be part of the selection process): 1. Total duration: maximum of 3 minutes. 2. Language: Portuguese or English. 3. Presentation: The candidate must appear in the video (no narrated slides or animations will be considered). 4. The video should contain: the candidate's personal trajectory (including narration on whether and how one or more aspects of the eligibility criteria impacted his trajectory), presentation of the project, expected impact on the life of the candidates. 5. The video must be uploaded via YouTube link.

#### **For candidates for the DS ACTS mentoring program**

#### **You will be asked to:**

- 1. Identify your Inclusion Eligibility Criteria.
- 2. Provide Basic Information: Name, address, date of birth, institution, education, biography.
- 3. Identify areas of research: Life sciences, Health sciences, or Exact Sciences.
- 4. Provide a link to the CV Lattes of the candidate.
- 5. Support letter from your institution confirming: 1) you have a scholarship or salary as a student, postdoc, researcher, or equivalent. 2) you are allowed to participate in the mentoring program;
- 6. Provide a link on YouTube of a short video of the candidate presenting his

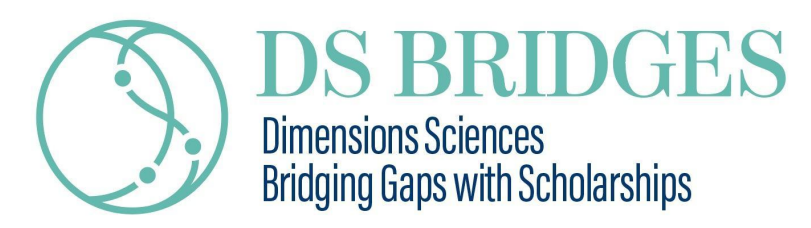

personal and professional history, the reasons that led him to participate in the project in question and his expectations about how this participation will impact his professional life. Guidelines (videos will be part of the selection process): 1. Total duration: maximum of 3 minutes. 2. Language: Portuguese or English. 3. Presentation: The candidate must appear in the video (no narrated slides or animations will be considered). 4. The video should contain: the candidate's personal trajectory (including narration on whether and how one or more aspects of the eligibility criteria impacted his trajectory), presentation of the project, expected impact on the life of the candidates. 5. The video must be uploaded via YouTube link.